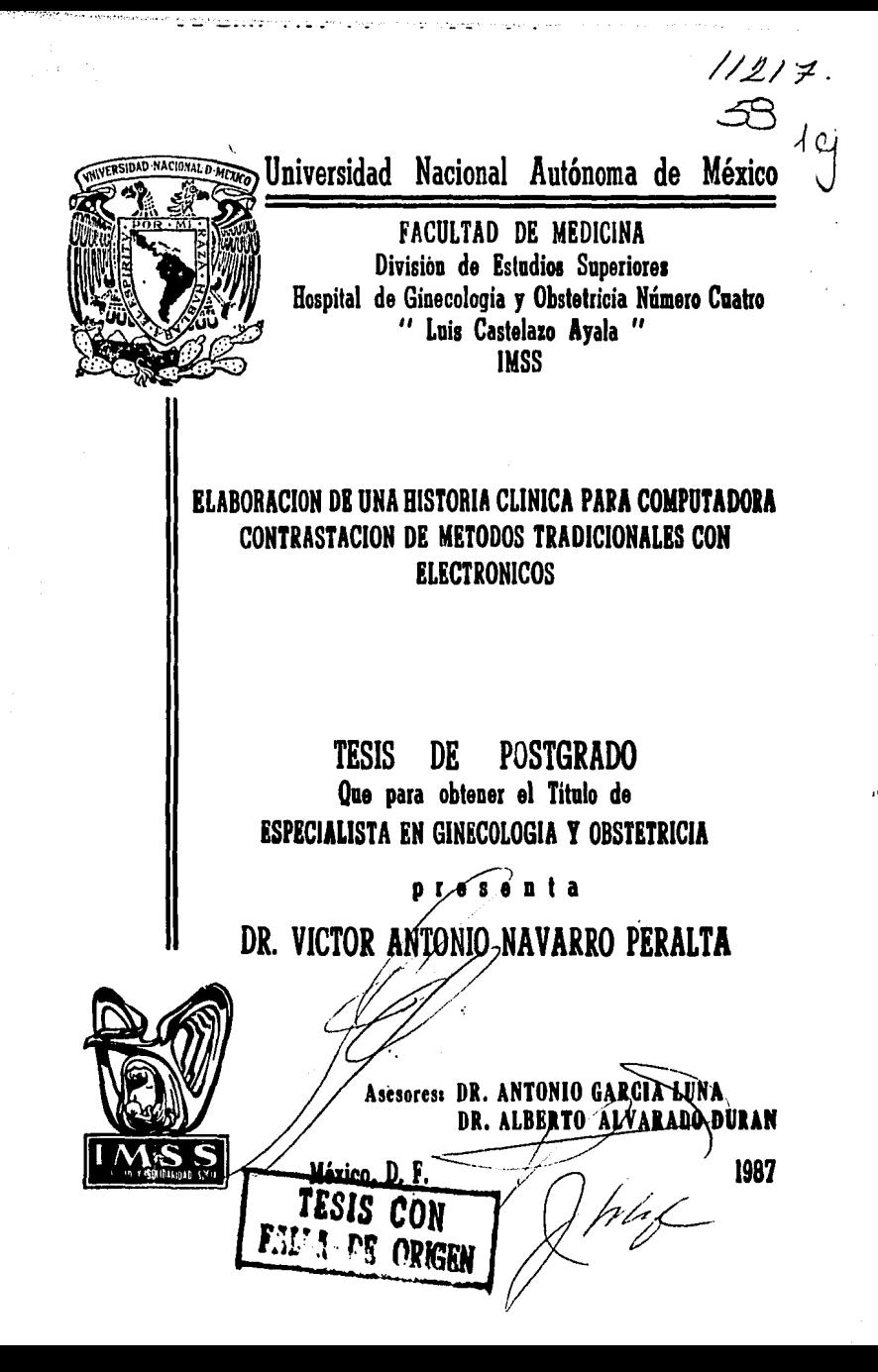

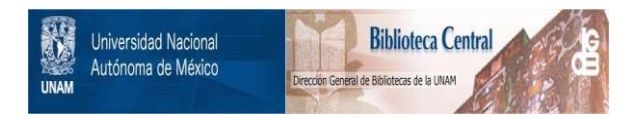

## **UNAM – Dirección General de Bibliotecas Tesis Digitales Restricciones de uso**

# **DERECHOS RESERVADOS © PROHIBIDA SU REPRODUCCIÓN TOTAL O PARCIAL**

Todo el material contenido en esta tesis está protegido por la Ley Federal del Derecho de Autor (LFDA) de los Estados Unidos Mexicanos (México).

El uso de imágenes, fragmentos de videos, y demás material que sea objeto de protección de los derechos de autor, será exclusivamente para fines educativos e informativos y deberá citar la fuente donde la obtuvo mencionando el autor o autores. Cualquier uso distinto como el lucro, reproducción, edición o modificación, será perseguido y sancionado por el respectivo titular de los Derechos de Autor.

### **CONTENIDO**

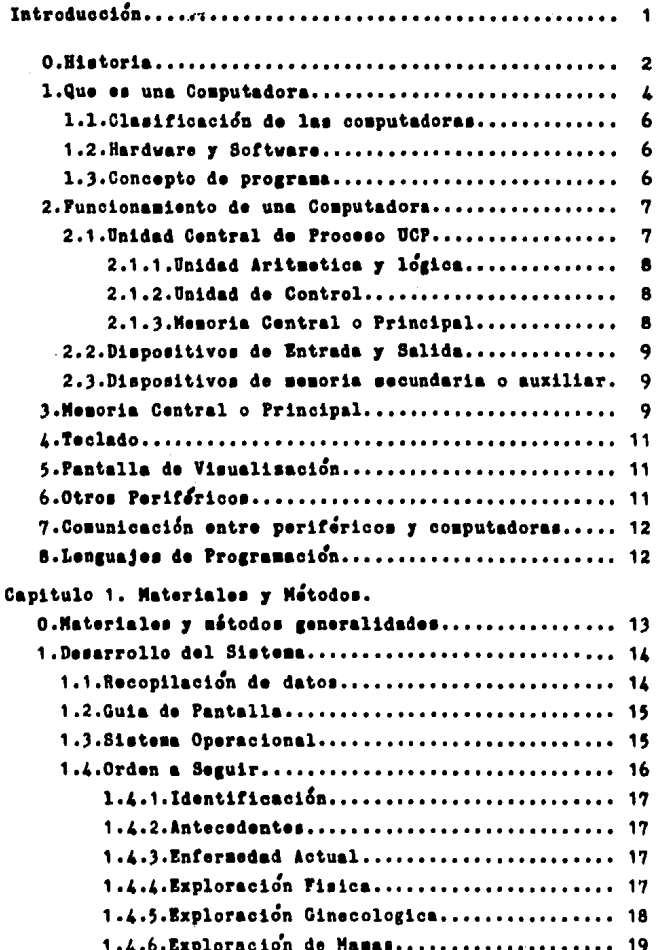

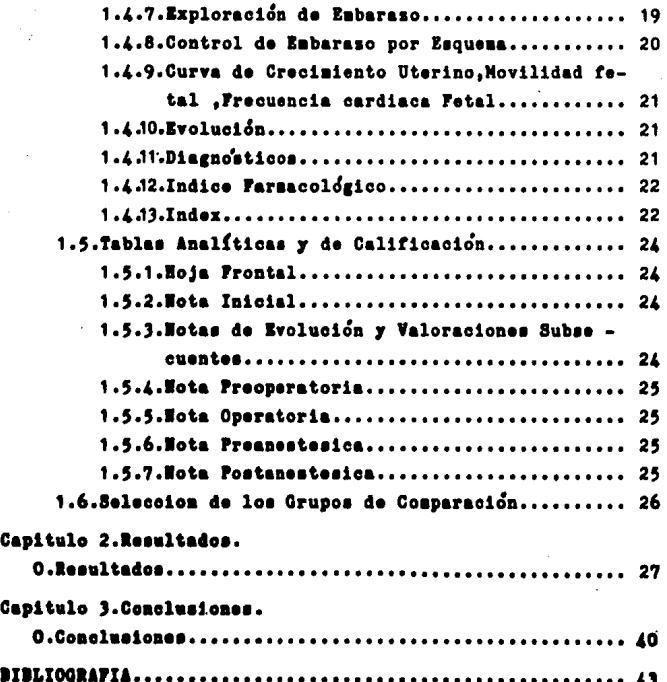

INTRODUCCION.

e.

El potencial de aplicación de las computadoras, para grabar y analizar datos de pacientes , viene siendo reconocido desde hace varios años. Sin embargo su uso difundido se ha obstaculi **zado por factores prácticos como: costo, dependencia de sis**temas y unidadesde control ,

No obstante este costo con el tiempo y aparición de nuevos tipos de microcomputadoras y unidades de memoria se ha venido simplificando y reduciendo. Así mismo su manejo se ha fa cilitado y un corto adiestramiento ha favorecido su ámplia aplicación,

A raíz de lo anterior varios sitemas automátizados para recolección de datos de historias clínicas han sido desarrollados con participacion de personal médico. paramédico e incluso pacíentes. Estos sistemas han sido evaluados con dirección a conocer la respuesta del paciente, del medico, de su facilidad de manejo a nivel de archivo, 'exactitud de datos proteccion profesional acerca de sus efectos (10,13,16,17)

Una concisa, precisa, historia clínica es vital en la práctica medica en general. En Ginecología y obstetrica datos como identificación, historia mentrual, antecedentes ginecoobstericos **deben estar presentes. Loa errores de omisio'n pueden conducir**  a equivocaciones en ol diagnóstico y en el manejo.

La premura de tiempo conduoe a deficiencias, que trascenderan en resultados frustrantes, tensiones, para el doctor y el paciente,

De los primeros cuestionarios BASIC para historias clínicas ginecoobstetricas reportados por los años de 1968 , se componian de datos de identificacion, y orientado a la espocialidod con historia mentrual y antecdentes ginecoobstetricos, fue muy bien recibido, se probo, se corroboro su seguridad,y facilidad prictica de uso. Con esta experiencia satisfactoria el proyecto se extendio y se elaborarán historias completas para pacientes vistos a traves de la consulta externa. (6,15,10,16.18).

أرزقت معلون

Con todos estos trabajos efectuados la experiencia positiva recabada, es %2 interes de los autores (el tratar 4 de demostrar hasta que punto la historia clínica efectuada a traves de de una computadora, previa elaboración de un programa simple y dirigido, puede llegar a ofrecer una mayor información, un mejor orden, facilidad de archivo de datos, rapides de acceso a los mismos, menor riesgo de perdida, los cuales pueden ser expuestos y sacados a la luz a través de monitores, e impresos por necesidad, y que pueden ser analizados y por si solo ayudar a precisar diagnósticos.

Aunque en la literatura se esquesatizan multiples formatos de historias clínicas por computadoras, no así los programas de los mismos, para el presente trabajo se elaboro un programa para una historia clínica, más compleja en sus respuestas ya que se sale de los formatos referidos , con posibilidades de ampliación o exclusión de preguntas accesorias si la patología lo amerita.

Con lo anterior no se quiere decir que hay una captura incompleta de datos, sino que su impresión se hara en forma innediata en el momento de la transcripción o interrogatorio.(16,10,13  $12$ ).

La graficación y descripción de puntos básicos y patologías específicas, nos dará una impresión inmediata de la buena o mala evolución, las que podrían pasar desapercibidas si no se hace una apreciación dirigida en las formas tradicionales.

Con todo esto mno se quiere decir que al afectuar una histo ria en la forma tradicional o llevar un expediente clinico, se esten dejando de obervar estos puntos basicos, y que las gra ficaciones no se puedan desarrollar, sin embargo si se valorama como el tiempo es basico y puede ser disminuido grandemente con el uso de estos sistemas. (autores).

 $-2-$ 

#### CAPTTHLO O

#### **HISTORIA.**

El concepto de reducir laboriosas tareas repetitivas sencillas es la idea fundamental sobre una computadora (1).

Pascal en el siglo XVII tuvo la idas de la primera calculadora mecanica, para lo cual utilizo una serie de engranajes o ruedas dentadas que le permitian sumar y restar. Leibnitz, científico Ale man construyo otro modelo en 1964, con la que pudo multiplicar y dividir, sumando números repetidamente, pero esta maquina no era mecánicamente rápida y segura . En 1835 Babbage construyó una máquina de realizar calculos, que aunque no tuvo exito completo cong tituye el primer paso serio en la historia de las cosputadoras.Ada Byron se le conoce como el primer programador, organizo el esquema logico de las mismas.

Hans Hollerith, fue el primer Americano que en menos de cuatro años diseño una máquina que era capas de leer tarjetas perforadas que contestaban si a la perforación y no a la no perforada. El creó una compañia basada en esta nueva máquina que formo parte de la fa mosa IBN. (1,3).

La siguiente computadora fue desarrollada en el instituto de tecnologia de Massachussects por Vannavar Bush. Utiliso engranajes y dispositivos de rotación para representar funciones matemáticas. En 1939, IBM construyo la primera gran computadora digital MARK I que además de ser cara era auy ruidosa. La Universidad de Pensilvania contruyo la computadora ENIAC, que utiliso tubos de vacio. Esta miquina tenía el problema de sobrecalentamiento.

La primera computadora comercial llamada UNIVAC I, nacio en 1951. Se entrego a la oficina de censo en EE.UU. Esta podfa efectuar centenares de operaciones matemáticas cada segundo y fue considera da rapida y eficiente. Esta máquinas y las que le siguieron, se consideran como la primera generación de computadoras que empleaban válvulas de vacío, y podían ejecutar unas mil instrucciones por segundo, siendo un campo de aplicación exclusivamente cientifi co y militar.

à comienzo de la decada de los sesenta, el advenimiento del tran sistor, sustituyo las válvulas de vacío, creo la segunda generación

 $-3-$ 

de computadoras. En 1965 la técnica evoluciono y aparecieron los primeros circuitos integrados que reunian en un chip o cápsula siniatura numerosos transistores. y que ocupan un espacio físico sensiblemente más necueno.

Las tecnicas de integración alcanzaron tal desarrollo que al comienso del año 1970 nació el primer microprocesador, que consistia en realidad en la unidad central de proceso de una computadora y el comienzo de la miniaturisación de los equipos , así como la creación de terminales inteligentes que eran fáciles de construir y hacian las tareas de computadoras más grandes y caras. En 1973 INTEL desarrolló el primer chip de este tipo que se llamo<sup>6</sup>8008.A nartir de esta fecha comensarón a surgir computadúras basadas en el 8008 y posteriormente en el 8080, que fud el primer microprocesador para usos domesticos. Con este microproce sador nació la revolución de los micros. Nuserosas compañias se lanzaron al final de la década a la conquista del nuevo mercado: sicrocomputadoras. APPLE, RADIO SHACK Y COMMODORE que fuerón pio neras y aún siguen en punta.

La tecnologia de la década de los 60 ha introducido las potentes méquinas de 16 bits y los periféricos més versátiles: discos flexibles, rígidos, lápices dpticos, digitalizadores, ratones  $eto.(1).$ 

1.QUE ES UNA COMPUTADORA.

Se puede responder a esta pregunta, presentando a la computadora como una máquina electrónica que permite el tratamiento auto mático de la información. Una computadora se diseña o configura para satisfacer las necesidades de cada usuario o grupo de usuarios.

Para que la coaputadora pueda tratar automáticamente un problema, se le proporcionará un plan de trabajo preciso: un progra ma que está constituido por un conjunto de instrucciones a la ma quina. El objeto y el interés de la programación es permitir especificar a una máquina cierto trabajo a efectuar de un modo auto mático .Para conseguirlo es preciso proporcionar a la máquina

 $-4-$ 

los valores de ciertos parametros que se llaman datos. A continua ción la sáquina efectuará un cierto número de operaciones sobre estos datos, siguiendo un cierto esquema que le hara funcionar adecusdamente, bien de una sola vez o a petición (mediante un pro grama). Se obtienen unos resultados que permiten explotar y obtener la fisbilidad de la computadora.El esquema podría ser:

DATOS >>>>> COMPUTADORA >>>>>> RESULTADOS.

En este esquema, el hombre interviene para alimentar a la máquina (introducir datos) y recoger resultados, así como en la con cención del programa.

Teoricamente una computadora tiene un cierto caracter de universalidad, siendo el programa quien le da su destino propio. Tam bien en cada dominio de utilisación, científico, gestión comercial y financiera, médico etc., la información manipulada es diferente En general ella se reduce de nodo elemental a:

-caracteres ALFANUMERICOS: Letras.cifras.sisbolos; -caracteres SUNERICOS : Núseros según diversos modos de repre sentación, entercs, reales...

Una de las caracteristicas esenciales de una computadora es que trata información digital, o sea trabaja en lenguaje binario (convencionalmente una serie de O y 1). Así toda la información debe ser digitalizada(traducida a lenguaje bizario). El elezento bizario(el bit) es la unidad de cuantificación elemental. La medida de la información se hace en nimero de bits o en número de octotos (bytes en ingles, grupes de 8 bits).

Para adquirir o distribuir la información, la consutadora capas de establecer comunicaciones con el mundo exterior. El entorne externe de una cemputadora está formado por sistemas perifá ricos o terminales:

 $\pmb{\ast}$ 

₹

-que permiten el dialoge entre el hombre y la maquina( teclados, impresoras, pantallas de visualización, etc.);

-capaces de aluscenar importantes cantidades de información:memorias secundarias o auxiliares ( discos, cintas magnéticas etc.).

 $-5-$ 

Algunas veces existen enlaces especializados que permiten a la computadora dialogar con otras fuentes de información: aparatos de medidas, dispositivos electrónicos otras computadoras alejadas ( via redes de comunicación) etc.

#### 1.1. CLASIFICACION DE LAS CONPUTADORAS

En primer lugar se dividen en analógicas y digitales. A las que nos referirenos sera a las segundas, ya que las primeras casi no se utilizan.

Se puede hacer la clasificacion atendiendo a diferentes para metros : capacidad de memoria, tamaño físico, precio, etc.La parte de una cosputadora que almacena la información de modo que se pueda utilizar casi inzediatamente se llama menoria. La conputadora puede almacenar programas o datos en su memoria.)

Se pueden dividir en tres grandes grupos: Macrocomputadoras, minicomputadoras. y microcomputadoras. Las microcomputadoras son conceidas pupularmente como computadoras personales, son las miquinas mis baratas, son muy potentes y cada dia pueden hacer mayores aplicaciones. Son mas rapidas y tienen menorias más gran des que las que se utilizaban hace algunos años. (1.15)

#### 1.2. WARDWARE T SOFTWARE

El proceso de información abarca dos partes bien diferènciadas que constituyem toda computadora. En palabras sencillas : lo que se puede tocar y lo que no se puede tocar.La parte que puede teenr se llama MARDWARE y la otra SOFTWARE.

HARDWARE: Dispositivos de una cosputadora o parte física. SOFTWARE: Programas que se utilisan para procesar datos. (1)

#### 1.3.CONCEPTO DE PROGRAMA

Antes de que una computadora pueda realmente datos, procesar los y producir inforsación de resultados. debe leer un conjunto

 $-6-$ 

de instrucciones llamado programa que indica el proceso requerido El programa esta escrito en un código o lenguaje que la computadora puede comprender. Un programa puede estar hecho por docenas, centenas o millares de instrucciones.

El concepto de programa almacenado o en memoria significa que tanto los programas como los datos estan almacenados en la memoria de la computadora.

Antes de que se pueda escribir un programa se de be indicar la serie de pasos para solucionar el problema. (a veces se utilisan diagramas o dibujos gráficos, conocidos como diagramas de fluio u ordinogramas. Los pasos a seguir se conocen por"ALGORITMO?

2. FUNCIONAMIENTO DE UNA COMPUTADORA.

Una computadora consiste en una serie de dispositivos que juntos funcionan como una unidad integrada o sistema.

Cada computadora consta de los siguientes elementos básicos: 1-Unidades de entrada.

2-Unidad central de proceso. (UCP)

3-Unidades de almacenamiento secundario o auxiliar (memorias secundarias o auxiliares).

A-Unidades de salida.

. Las unidades de entrada y salida y de aluaconamiento secundario o auxiliar se conocen como periféricos o dispositivos.

MENGRIA **AUXTLTAR SECURDARTA** 

Fig 1. Diagrama de bloques de una cosputadora.

2.1. UNIDAD CRNTRAL DE PROCESO UCP.

La unidad central de proceso, UCP, es el corazón de la computa dora, o lo que es igual el cerebro de la maguina. La UCP controla todas las operaciones efectuadas por la computadora y se conecta

sediante un cable a cada dispositivo de entrada/salida así como a la masoria auxiliar o artarna.

las operaciones que la UCP realiza son:

l-Lectura de información de un dispositivo de entrada.

2-Procesamiento de datos de entrada que incluye

.Operaciones aritméticas.

«Comprobaciones y operaciones lógicas.

3-Escritura de información utilizando un dispositivo de salida.

Los componentes básicos de una UCP son la unidad Aritmetica y logica, la unidad de control y la unidad de menoria principal o central

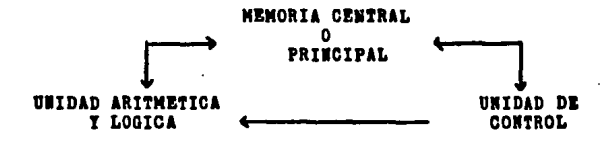

FIG 2 Componentes básicos de una UCP.

#### 2.1.1. UNITDAD ARTIMITICA Y LOGICA

Controla todas las operaciones aritméticas y lógicas que reali sa. Solo ejecuta calculos de sumas, restas, multiplicaciones , divisiones y operaciones logicas como igual(=).mayor que(>). menor  $que(%)$ , etc.

#### 2.1.2.UNIDAD DE CONTROL

Supervisa o comprueba las funciones realizadas por la computa dora completa. Un programa de control llamado supervisor comprueba todas las operaciones a realizar. El programa proporcionado por el usuario se lee en la memoria central, pero cada instruccion se ejo cuta e interpreta por la sección de control de la UCP.

2.1.3.MEDIORIA CENTRAL O PRINCIPAL.

El almacenamiento principal se suele conocer como memoria

principal o central y ais correctamente ..la memoria de la computadora . Es la unidad de la UCP donde se sitúa al programa a fín de ejecutarlo o hacerlo funcionar. De modo similar los datos deben estar en la memoria central para poder ser procesados.

#### 2.2. DISPOSITIVOS DE ENTRADA/SALIDA.

Las computadoras leen datos, los procesan y producen informacion. Hay una gran variedad de dispositivos que pueden leer datos de entrada y de modo similar producir datos de salida de una computadora.

Los dispositivos más usados son Teclados, Pantallas, Terminales e Impresoras.

#### 2.3. DISPOSITIVOS DE MEMORIA SECUMDARIA O AUXILIAR.

Proporcionan a la UCP una capacidad de almacenamiento adicional que le permite leer o escribir informaciones que se pueden con servar durante largo tiempo. Por su caracter universal y limitado es imposible que la memoria principal sirva para almacenar informa ciones ( programas o datos) durante más tiempo que el necesario para ejecutar un programa.

Se necesitan por consiguientes memorias auxiliares que puedan almacenar información de modo permanente o casí permanente.

Los dispositivos de almacenamiento exterior o auxiliar se conocen como memorias de masa , por su gran capacidad de almacenamiento en cintas o discos magnéticos, y se denominan unidades o dispositivos de cinta o disco magnético.

#### MEMORIA CENTRAL O PRINCIPAL  $\mathbf{3.}$

Se pueden clasificar en dos formas distintas: MATERIAL DE QUE ESTAN CONSTITUIDAS FUNCION QUE REALIZAN Earmos incapio en la función que realizan:

La memoria central se divide generalemnete en dos clase diferen

 $-9-$ 

#### test RAN Y ROM.

RAN: Memoria de acceso aleatorio o directo.

Es la menoria que se utiliza para almacenar programas y datos. Se puede acceder a ella y modificarla tantas veces sea necesario. La informacion que se pone en ella se pierde cuando la com putadora se apaga ( a menos de que se conserve en una memoria auxiliar 3.

En la memoria RAM se puede leer y escribir información en ella mediante los oportunos programas y por ello se llama memoria de lectura /escritura.

ROM: Memoria de solo lectura.

Es la parte de memoria que contiene los procedimientos y funciones de control que no pueden ser modificados por el programador Las funciones de la memoria ROM se encuentran permenentemente y no pueden ser modificadas por programa. Solo se puede acceder a ella para lectura de información y nunca para escribir. Su contenido no se modifica ni destruye en casa de falta de alimentación electrica.

#### PROM.Memoria programable.

Siglas de Programacion ROM, es una menoria ROM que puede ser programada por el usuario o el fabricante, pero una ves programada ya no se puede borrar o modificar su contenido.

#### EPROM. Memoria programable y borrable.

Es una uemoria ROM que se puede borrar y volver a programar con información diferente. Actua como ROM cuando esta Programada.

La menoria principal de una computadora consta de menorias RAM y memorias ROM en cantidad y proporcion variable, segun la aplicación.

La memoria RAM contiene datos y programas introducidos en la computadora durante su funcionamiento, a partir de los periferiecs por medio de las unidades de intercasbio de comunicaciones. Son los programas de los usuarios que responden a diversas aplicaciones. Es la memoria central o interna o interna de la concu-

tadora y es su caracteristica más sobresaliente .La memoria ROM contiene programas persanentes o inalterables que no son susceptibles de modificar y son los programas base de la computadora . Suelen contener los lenguajes interpretes o computadoras, asi como el sistema operativo y monitor de la maquina.

#### 4. TECLADO.

El teclado es el dispositivo más usado en computadoras. Es similar al de las máquinas de escribir eléctricas o a las de los teletipos, afiadiendo algunas teclas adicionales.

Normalmente los teclados constan a su vez de diferentes teclados parciales:

-Teclado principal: Sesejante al de miquinas de escribir. -Teclado numérico: Contiene los dies digitos (0-9) y algunas teclas de funciones como +,-,\*,/,etc.

-Teclas de funciones programables: Contienen diversas teclas que pueden ser programadas por el usuario, se representan norsalmente por  $\mathbf{r}_0$ ,  $\mathbf{r}_1$ ,  $\mathbf{r}_2^*$ , ....o bien  $\mathbf{K}_0$ ,  $\mathbf{K}_1$ ,  $\mathbf{K}_2$ , etc.

#### 5. PANTALLA DE VISUALIZACION.

Es el dispositivo sas usado en informática, puede ser un simple aarato de televisión, o bien un monitor de video, en donde la salida se visualiza instantaneamente en la pantalla Está salida puede estar en formato escrito o gráfico.

El formato de la pantalla esta definido por su diagonal y expresado usualmente en pulgadas 12 y 15( 30 y 38 otm), recien temente han aparecido formatos de pantallas más pequeños .

Las pantallas nis modernas permiten la visualizacion de caracteres alfanusericos y gráficos. La representacion de dichos caracteres se realiza mediante matríces de pequeños puntos llanados PIXELS.

6. OTROS PERIFERICOS.

A la unidad central selle pueden conectar numerosos periféricos entre los que cabe destacar: Libis dotico Palancas de control o mando Digitalisadores.

7. COMUNICACION ENTRE PERIFERICOS Y COMPUTADORAS/INTERFACES.

El dispositivo que conecta un periferico con la unidad central se llama interface.

La comunicación entre computadoras o terminales con computado ras centrales a distancias próximas o lejanas puede ser mediante un moders ( modulador-demodulador) , o por un acoplador acuatico A través de la linea telefónica se pueden comunicar entre sí dife rentes computadoras.

#### 8. LENGUAJES DE PROGRAMACION

La computadora es un instrumento que sólo comprende las ins-: trucciones que se le den en un determinado formato y que al igual que los humanos se llama lenguaje de programación..Cada máquina reconoce y ejecuta un pequeño número de instrucciones diferentes que se agrupan en lenguajes como BASIC, FORTRAN, PASCAL, ENSAM-BLADOR, etc.

Un lenguaje de programación es un conjunto limitado de palabras y de simbolos que representan procedimientos, calculos, de-c cisiones y otras operaciones que puede ejecutar una computadora.

 $-12-$ 

CAPITULO 1

O. MATERIAL I METODOS.

Se seleccionia 100 expedientes de pacientes en el año de 1986 en Hospital DR Luis Castelazo Ayala, al azar y en forma aleatoria.

Se utilizó una micromputadora, basada en una unidad de procesamiento central 8088, 4 Megaherts de velocidad, 384 K bits de memoria de acceso, dos unidades de lectura de disco de 320 K cada una .

Ipresora ATI Z 1000 ( 120 cps).

Lenguaje BASIC diseñado y estructurado por los autores que establece el formato de una historia clínica en ginecología y obstetricia, con gráficas de patología ginecologica y obstetrica curvas de control de embaraso, tensión arterial, crecimiento uterino, movilidad fetal, frecuencia cardiaca fetal, sustratos de clasificación particular de patologías.

Tablas analiticas de calificación de expediente clínico las cuales son utilizados por la subdirección general medica del IMSS. en donde O= omisión ... I= incompleto, C= completo, Mn= no necesario.

De acuerdo a lo anterior se establecierón dos grupos de pacientes :

Grupo I: A los que se analizan sus expedientes clínicos los cuales son llevados en la forma tradicional.

Grupo II:À los que sus expedientes fueron transcritos a una computadora, para archivo clínico.

Se comparan los incisos de cada capitulo en el formato de calificación de un expediente clínico, los cuales deben ser basicos en su contenido exceptuando algúnos parametros exclusivos para el control de pacientes asegurados.

Se indican en listados, y gráficas los resultados de la información obtenida, y en forma comparativa se hace una analisis de la cantidad, calidad, y orden, adesas del comentario a la facilidad' de acceso de toda esta inforsación.

Se anexan formatos de historia clínica, con gráficas tanto ginecologicas como obstetricas.

DESARROLLO DEL SISTEMA.  $\ddot{\bullet}$ 1.1. RECOPILACION DE DATOS.

Antes de empezar a correr un programa, en este se deben haber definido todas las preguntas y las respuestas, estas respuestas sin embargo pueden ser abiertas y no concretas en expedientes clinicos, como algunas de las prefabricadas que afirman o niegan y que se utiliza en muchos proyectos de in-. vetigación. Se debe tener un objetivo definido con la sayor claridad.

La computadora responde solamente a las preguntas formula das, y solo almecenara datos que se introducen en la misma.

Una de las ventajas de las respuestas definidas es que no se pueden hacer excepciones, yse debe llegar a una decisión final antes de introducir los datos en la computadora, lo que facilitara y disminuira la cantidad de información a introdu cir. Esto dentro de un programa puede indicar que se introduscan o se excluyan una serie de preguntas sobre determinados puntos que pueden ser o no útiles para definir patologias, por ejemplo si al preguntarle a un paciente sobre su historia mentrual. refiere encontrase en amenorrea primaria la computadora automáticamente excluird preguntas sobre historia obstetrica. Así tambión si refiere leucorrea , esta automáticamente preguntara caracteristicas de la misma, etc.

Una vez definido el proyecto, se escriben los puntos especificos que se van a preguntar, elaborando una lista de recopila cion de datos. Las hojas de datos son coordinadas con la recopi lacion de datos no con el cotejo de los mismos.Ello quiere decir que las respuestas encontradas en una parte de la historia de un paciente son agrupadas juntas, como por ejemplo una ficha de identificacion, en otra información sobre antecedentes , y en una tercera padecimidato actual y así etc.

La formulación de preguntas entre más específicas y más explicitas sean, serán sas importantes, cuantas más sean forau ladas ads facil se generaran informes definitivos.

#### **S.O. ONTA DR PARTALLA**

Consiste en una hoja que se despliesa en la pantalla, en la cual se ilustra el contenido del programa.y la forma en que se debe contestar ya que suchas de las respuestas pueden venir reducidas a simples letras o números. Para nuestro caso no se efectud una hoja guia de respuestas, ya que la mayoria de las preguntas son para dar respuestas abiertas con capacidad de expansion, de acuerdo a necesidad y muy pocas que se responden en forma concreta sólo tiene que anotarse H( para negar.o S(para afirmar).

Una ves completas las hojas de datos , de información y de respuestas se procede a la redacción del programa .Todos los métodos considerados hasta este momento son, por supuesto parte integral de cualquier buen proyecto de investigación clínica. Sin embargo.esta organizacion metodológica determina la calidad de un proyecto cuando se usa una cosputadora. Tan sólo es posible lograr informes exactos si se conocen a fondo los tópicos o cuestiones que se deben preguntar.Lógico es por lo tanto concluir que la calidad de un reporte final depende de la calidad de las respuetas.

#### 1.3. SISTEMA OPERACIONAL

Una vez elaborado el programa el cual es retenido por el procesador de la maquina, se corre para verificar el contenido que no es ais que la serie de preguntas en los diferentes capitulos de nuestra historia clinica. la distribución que tiene cada uno dentro de un menú (que mas adelante describiremos). Se procede a grabar dentro de un disco de almacenamien to persanente .

Hacencs notar que previasente a el traslado del prograns del procesador al disco se elaboró un programa de autosiecución cuya función es hacer que al entrar en operación la computadora con el disco en la missa, automaticamente y sin otra orden esto pase directamente al procesador y entre en operacion, desglosando el contenido en el monitor y se detenga en el primer

capitulo del programa. (de la historia a capturar).

El lenguaje que se utiliso para la elaboración del programa fue el G.W.BASIC.

1.4. ORDEN A SEGUIR

Una ves introducidos los programas dentro del procesador de memoria de la computadora, aparecen en el siguiente orden: "Lista de contenido. (al presionar ENTER cambia al siguiente). "Expediente clínico primera ves( para el caso de capturar un nuevo (ENTER). paciente. "Listado de todos los pacientes incluidos en el disco. (en orden numérico, seguido del mombre. (EETER). "En este paso la computadora espera una orden por parte de nosotros para el siguiente paso ya sea para verificar la lista, colocar el número clave del expediente( el cual aparecerá si presionance su codigo) o de nuevo si deseance introducir un auevo expediente clínico. EXPEDIENTE 1-No esta?, 2-Clave ?, 3-laVes ?  $C<sub>2</sub>$ Si se decide buscar un paciente se coloca el número de clave y al presionar ENTER aparecerd el número, nombre y en un listado el menú del orden a seguir. **MENU** 1.IDENTIFICACION. 2.ANTECEDENTES EEREDOPANILIARES. PERSONALES Y GINECOOBSTETRICOS. 3. ENPERMEDAD ACTUAL. **4. EXPLORACION FISICA.** 5. EXPLORACION GINECOLOGICA. 6. EXPLORACION DE MANAS. 7. SIPLORACION DE EMBARAZO. s.CURVAS DE CONTROL , T/A, PESO, CRECIMIENTO UTERISO. 9.NOVIMIENTOS FETALES. 10.EVOLUCION.  $-11.$ DIAGNOSTICOS. 12.INDICE PARMACOLOGICO.

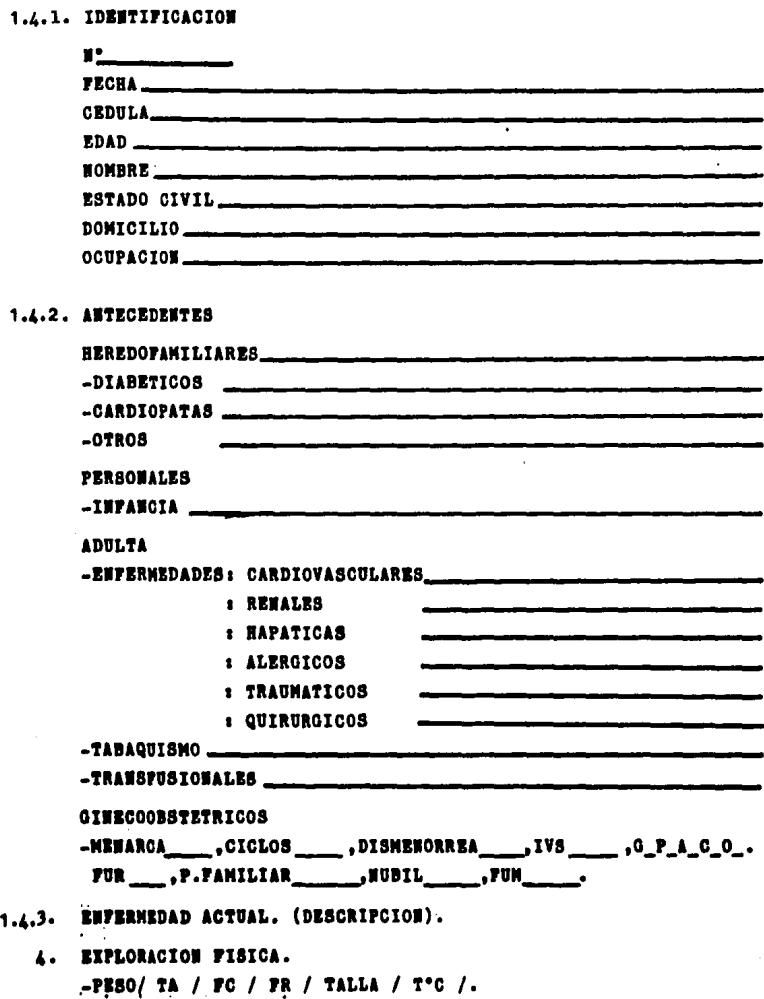

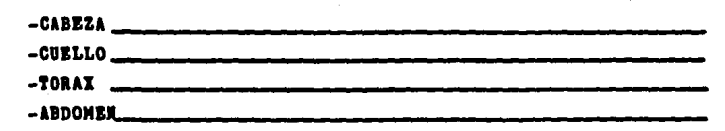

 $-18-$ 

1.4.5. EXPLORACION GINECOLOGICA

y

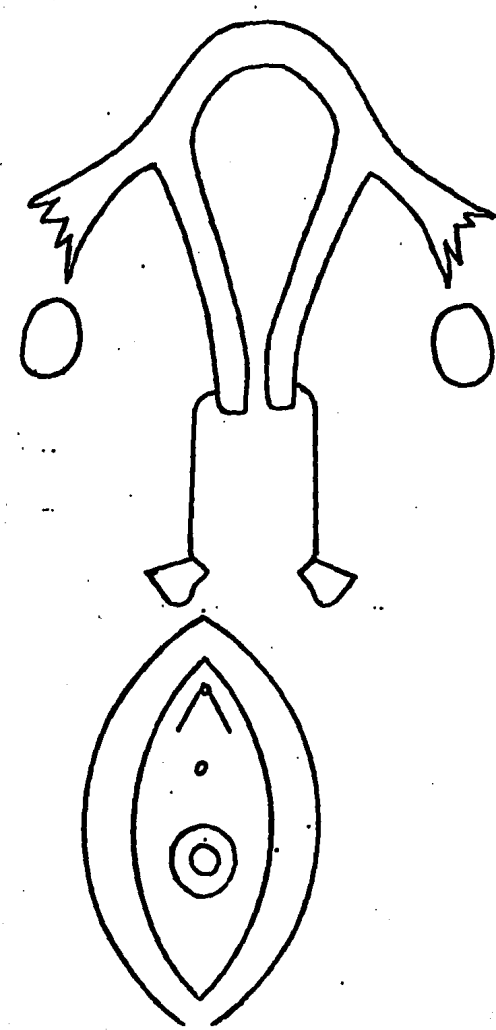

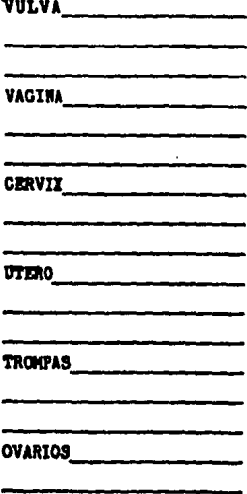

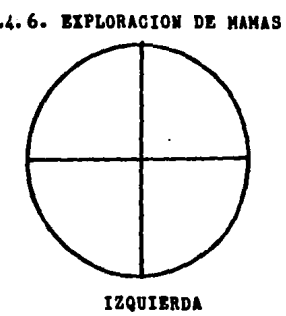

1

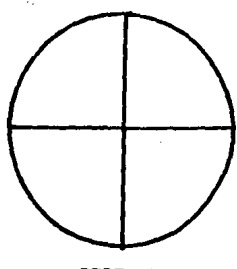

**DERECHA** 

# 1.4.7. EXPLORACION DE EMBARAZO

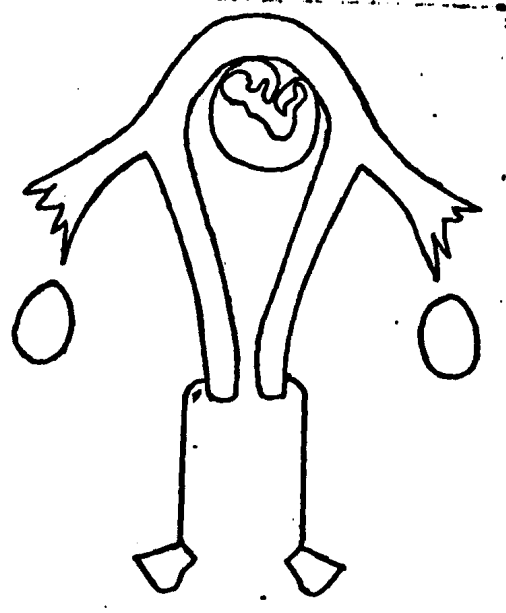

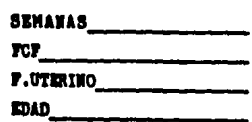

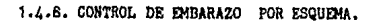

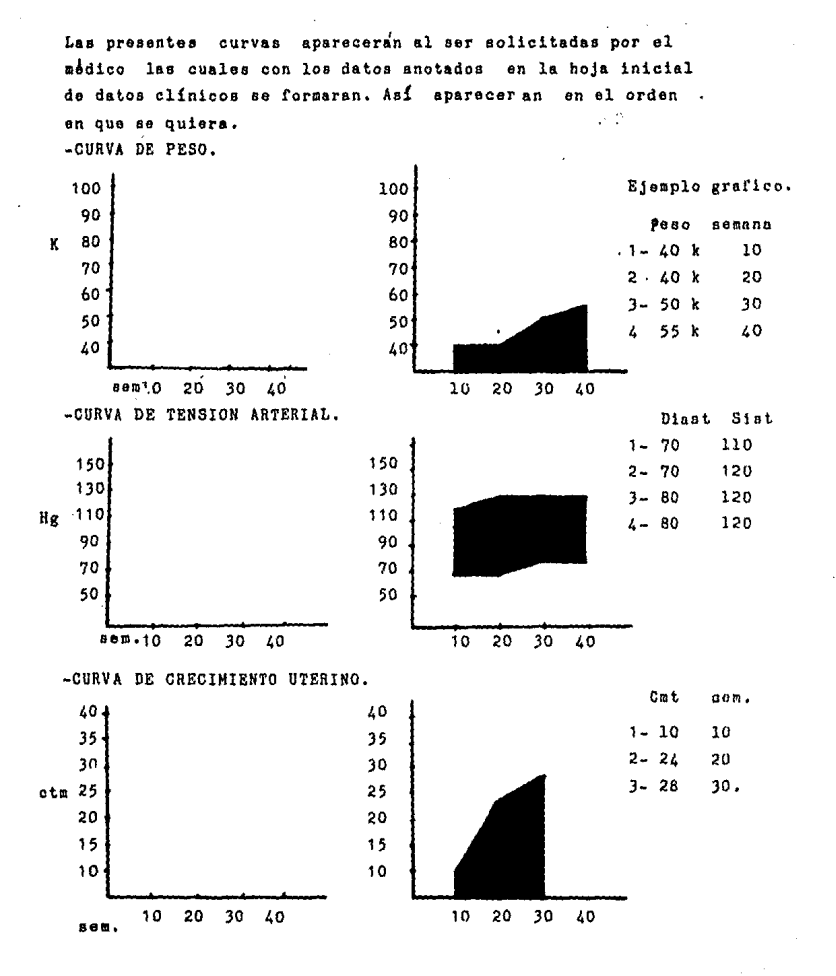

 $-20-$ 

1.4.9. CURVADES CRECIMIENTO UTERINO. MOVILIDAD FETAL I FRECUENCIA CARDIACA FETAL.

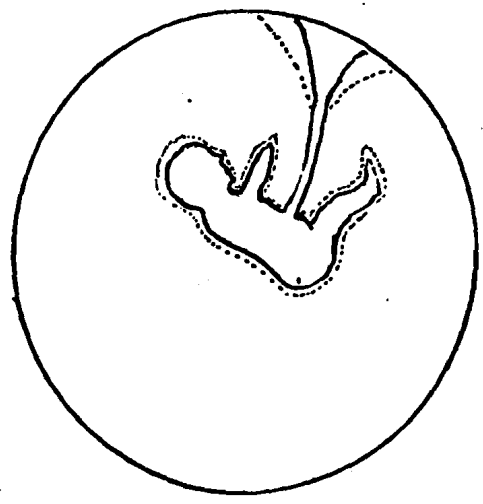

En esta forma esquenditica, gráfica, animada se representan los distractores inicialmente anotados. Nos dard una insediata evaluación gráfica del progreso, detención o anorsalidades dentro de un embarazo.

114.10. PROLUCTOR.

Este capítulo es uno de los más amplios, con capacidad de exten ción ilimitada de acuerdo a las necesidades de archivo . por contro les.

#### 1.L.11.DIAGNOSTICOS.

En el qual se introduces datos de clasificación de patotolgias de tipo personal, pero con posibilidad de ajustarse a clasificaciones universales." con este programa se puede en forma inmediata saber que tipo de paciente estamos tratando.

#### 1.1.12. THDICE PARMACOLOGICO.

En esta capítulo aunque solo entra en mención porque se incluyó un archivo farmacológico, se desuestra su gran utilidad den tro de un archivo clínico, ya que al valorar un paciente en for ma directa capturando datos en el momento de la consulta, y poste rior a su exploración, definido el disgnostico, se recurre a el para dar un plan terapeútico facilitado tanto por la computadora como por la ispresora al expedir la receta con el visto bueno del médico tratante, además que si se requiere se puede ver una auplia gama de familia de medicamentos, con indicaciones, contraindicaciones efectos secundarios. dosificación, nombres comerciales y hasta probable disponibilidad en el medio.

Este archivo farmacológico, no necesariamente debe estar incluido dentro del disco de Historias clínicas, ni archivos, pero se puede tener alsacenado dentro de otra unidad de disco la cual puede ser pasada al procesador de la miquina previamente al inicio de la consulta.

#### 1.4. 13. INDEX ( LISTADO DE PACIENTES)

Con este aparte, se puede ordenar a la miquina que saque al monitor de video de nuevo un listado del contenido de pacientes que es enquentran en el disco. Ta sea para un control de uno de ellos, o que se quiera revisar contenido de alguno.

NOTA: El paso de renglón en renglón dentro del programa siempre

es esperado por la miquina, el cual se ejecuta cuando el operador lo ordena.para el caso presionando ENTER, también en el caso en que las preguntas sean de respuestas afirmativas, negativas, o concretas y sean contestadas.

La computadora puede dentro de una revisión de un expediente clinico obviar el sacar información de los capítulos dentro de los cuales no se han introducido datos sin esperar la indicación del operador para el paso siguiente. El orden puede ser definido de acuerdo a la elaboración del programa, o puede ser indicado

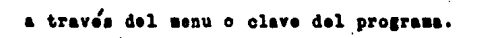

1.5. TABLAS AWALITICAS Y DE CALIFICACION.

Las siguientes son las tablas que se utilisaron para calificar los expedientes de los dos grupos. 1.5.1HOJA PRONTAL

- 1- Datos generales.
- 2- Edad en la primera atención en el hospital.
- 3- Fecha de primera atención.
- 4- Registro de diagnósticos.
- 5- Registro de intervenciones quirurgicas.

1.5.2 HOTA INICIAL

- 1- Descripción de datos clínicos.
- 2- Descripción de estudios de laboratorio.
- 3- Interpretación de: Datos clínicos. Estudios de laboratorio y gabinete.
- 4- Registro de diagnostico De certesa. De probabilidad.
- 5- Programa de estudios. Basicos.
	- Especiales.

Interconsultas.

- 6- Programa de tratameinto.
- 7- Consideraciones pronosticas.

1.5.3 NOTAS DE EVOLUCION Y VALORACIONES SUBSECUENTES.

- 1- Elaboración diaria en pacientes hospitalizados.
- 2- Elaboración en la fecha de la consulta.
- 3- Evolución de los síntomas y signos.
- 4- Interpretación de los estudios inmediatos de laboratorio y gabinete.
- 5- Interpretacion de los dates clínicos.
- 6- Nota suficiente y ne repetitiva.
- 7- Nuevos diagndsticos que se establecen.
- 8- Huevas citas para el paciente asbulatorio.

1.5.4 NOTA PREOPERATORIA.

- 1- Resumen clinico.
- 2-. Interpretación de estudios de Laboratorio y gabinete.
- 3-.Diagnostico.
- 4- Indicación quirúrgica.
- 5- Tipo de operación a efectuar.
- 6- Prondstico.
- 7- Cuidados preoperatorios.

1.5.5 HOTA OPERATORIA.

- 1- Operación efectuada.
- 2-. Hallasgos ouirurgicos
- 3- Diagnostico.
- 4- Complicaciones y/o accidentes.
- 5- Estado del enferso Antes de la operación Despúes de la operación.
- 6- Envio de biopsias a Patología ( y de piezas).
- 7- Estudios transoperatorios.
- 8- Equipo quirurgico humano.

#### 1.5.6 HOTA PREAMESTESICA.

- 1- Interpretación del estado clínico del paciente
- 2- Solicitud de otros estudios.
- 3- Interconsultas.
- 4- Registro del riesgo anestésico quirurgico (RAQ).
- 5- Registro del procedimiento anestesico por aplicar.

6-. Tratamiento preanestdaico.

#### 1.5.7. NOTA POSTANESTESICA.

1-.Descripción del nétodo anestésico y sustancias utilizadas.

- 2- Valorsción del estado físico del paciente "METODO DE ALDRETE"
- 3- Accidentes y/o complicaciones.
- 4- Tipo y cantidad de liquidos transfundidos.
- 5- Medicaeión administrada.
- 6- Indicaciones para la etapa de recuperación.
- 7- Condisiones del enferzo al término de la anestesia.

1.6. SELECCION DE LOS GRUPOS DE COMPARACION.

Se extraen al azar y en forma aleatoria 100 expedientes de la consulta de Ginecologia y Obstetricia en el Hospital Dr Luis Castelaso Ayala en el año de 1986. El 50% de los mismos son in troducidos dentro de un banco de datos de una microcomputadora, previa elaboración de un programa para una historia clínica, el cual se encuentra descrito en parrafos anteriores.

Se lleman los diferentes capitulos del programa, de acuerdo a los datos contenidos en los expedientes tradicionales.

Se seleccionan apartes de un sistema de calificación de expedinte clínico, el qual es utilizado por la subdireccion general médica del IMSS (Instituto Mexicano Del Seguro Social), y que se podría ajustar a expedientes clínicos de uso general y no sólo de pacintes institucionales.

De los 100 pacientes seleccionados, no se efectuó discriminación por patologías, ya que este no era el interes, unicamente selenfood hacia la calidad y cantidad de contenido dentro de un expediente clínico.

18 pacientes del grupo I fueron intervenidas quirurgicamente en comparación del II que fueron 10. Las comparaciones entre los dos grupos se hacen valorables en forma porcentual, sin embargo se consignan valores numéricos de calificación.

A continuación se describen las diferentes tablas de calificación de los dos grupos incluídos.

#### CAPITULO II

#### **RESULTADOS.**

I

Unantves seleccionados los dos grupos, con patologías diversas donde sus expedientes son manejados por un mismo sistema que generalisa, los parámetros en cuanto a contenido, y forma de archivo) es de esperar una correlación semejante al comparase, así en el capítulo de identificación en donde casi en forma obligatoria. deben encontrarse todos los datos con relación alcadaruno de sus renglones, como se muestra en la tabla 11 por 100% en cada uno de los dos grupos. En la tabla 2 sin embargo aunque los porcentajes difieren para cada uno de los renglones si guardan una senejanza de consideracion no significativa. "tabla 2 corresponde a datos concernientes a note Inicial.

En la tabla 3 sin embargo encontramos en los apartes correspondientes a elaboración diaria, tanto de pacientes hospitalizados como en los de consulta subsecuente, una omisión significativa, la cual se explica ya que los datos correspondientes al grupo II no se pudieron archivar en el momento de las valoraciones, e incluso en el mismo dia por que todos los datos del banco de la computadora fueron transcritos en otro lugar diferente del sitio de la revisión de los pacientes así es que para el grupo l no se encontro omisión en estos apartes mientras en el grupo II hubo enisión en 15 y 25 pacientes. (no corresponde sinembargo al 100% ya que a muchos no se les tuvo que colocar nuevas notas de contro les subsecuentes.) [ Fig 1.].

Las semejanzas en las tablas siguientes mantuvieron su curva, aunque el volumen de pacientes que tuvieron que ser intervenidos quirdretesmente en cada uno de los dos grupos fué diferente los porcentaies guardaron una similitud de consideración no apreciable. [Tablas 8, 9, 10, 11.] [fig 3-4-5-6].

Las variaciones minimas scomparativas entre los dos grupos fueron objeto del azar, y no por variables que pudieran influir sobre la modificación de cada una, a excepción de lo que sucedid en la evolución de notas.

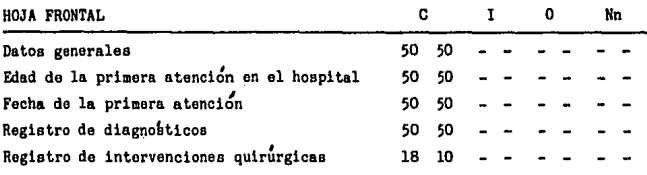

Grupo I-II

Fig I

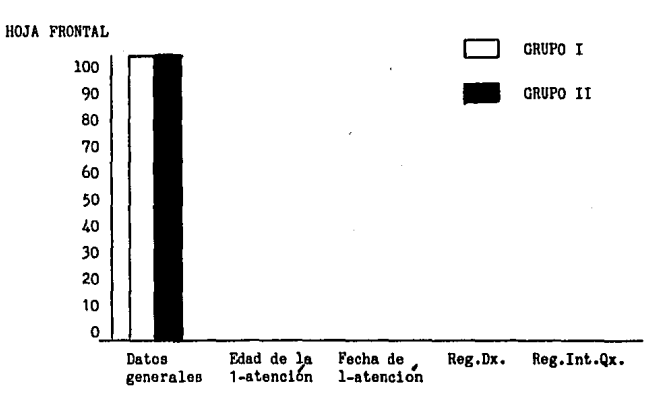

GRUPO I Expedientes en forma tradicional. GRUPO IIExpedientes transcritos a computadora.

Tabla II.

| HOTA INICIAL.                           | c                       |              |              |                              |           | $\mathbf{o}$ |    | Mn.       |  |
|-----------------------------------------|-------------------------|--------------|--------------|------------------------------|-----------|--------------|----|-----------|--|
| Descripcion de datos clínicos.          | 45                      | 50           | 5            |                              |           |              |    |           |  |
| Descripción de estudios de laboratorio. | 12                      | 10           |              |                              | 38        | 40           |    |           |  |
| Interpretacion de :                     |                         |              |              |                              |           |              |    |           |  |
| -Datos clínicos.                        | 43                      | 45           | $\mathbf{3}$ | $\qquad \qquad \blacksquare$ |           | 5            |    |           |  |
| -Estudios de laboratorio.               | 10                      | 11           |              |                              | 40        | 39           |    |           |  |
| Registro de diagnosticos:               |                         |              |              |                              |           |              |    |           |  |
| I-De certesa.                           | 46                      | 43           |              | $\bullet$                    |           | 7            |    |           |  |
| -De probabilidad.                       | 41                      | 40           |              | $\overline{\phantom{0}}$     | $\bullet$ | 10           |    |           |  |
| Programa de estudios:                   |                         |              |              |                              |           |              |    |           |  |
| -Basicos.                               | 39                      | 40           |              | $\qquad \qquad \blacksquare$ |           | 5            | 7  | 5         |  |
| -Especiales.                            | 28                      | 39           |              | $\blacksquare$               |           |              | 32 | 11        |  |
| Programa de tratamiento.                | 45                      | 45           |              | $\bullet$                    | 5         | 5            |    | $\bullet$ |  |
| Consideraciones pronosticas.            | $\overline{\mathbf{3}}$ | $\mathbf{z}$ |              |                              | 47        | 48           |    |           |  |

Cantidad y calidad de información colectada de historias en Grupo I, y Grupo II. con relación a la nota inicial.

 $-29-$ 

Tabla II.

| MOTA INICIAL.                           | c  |    |   |                |    | $\Omega$ |    | Nn. |  |
|-----------------------------------------|----|----|---|----------------|----|----------|----|-----|--|
| Descripción de datos clínicos.          | 45 | 50 | 5 | $\bullet$      |    |          |    |     |  |
| Descripción de estudios de laboratorio. | 12 | 10 |   | ۰              | 38 | 40       |    |     |  |
| Interpretación de :                     |    |    |   |                |    |          |    |     |  |
| -Datos clínicos.                        | 43 | 45 | 3 | $\bullet$      |    | 5        |    |     |  |
| -Estudios de laboratorio.               | 10 | 11 |   | $\bullet$      | 40 | 39       |    |     |  |
| Registro de diagnosticos:               |    |    |   |                |    |          |    |     |  |
| I-De certesa.                           | 46 | 43 |   | ٠              |    | 7        |    |     |  |
| -De probabilidad.                       | 41 | 40 |   |                | ٩  | 10       |    |     |  |
| Programa de estudios:                   |    |    |   |                |    |          |    |     |  |
| -Bestoon.                               | 39 | 40 |   |                |    | 5        | 7  | 5   |  |
| -Especiales.                            | 28 | 39 |   | $\blacksquare$ |    |          | 32 | 11  |  |
| Programa de tratamiento.                | 45 | 45 |   | $\blacksquare$ | 5  | 5        |    | -   |  |
| Consideraciones pronosticas.            | ٩  | 2  |   | $\bullet$      | 47 | 48       |    |     |  |
|                                         |    |    |   |                |    |          |    |     |  |

Cantidad y calidad de información colectada de historias en Grupo I, y Grupo II. con relación a la nota inicial.

 $\epsilon$ 

 $-29-$ 

 $\sim 2.00$  m  $_{\odot}$  $\frac{1}{2} \frac{1}{2} \frac{1}{2}$ 

 $\sim$   $\sim$ 

 $\sim 100$ 

一部 (山本)

 $\bar{z}$  $\ddot{\phantom{a}}$ 

 $\ddot{\phantom{a}}$ 

general to

 $\mathcal{A}^{\prime}$ 

información encontre da con relación a la nota inicial. En el presente cuadro se representa en porcentages , la  $\ddot{\phantom{1}}$ en los axpedientes revisados. complete

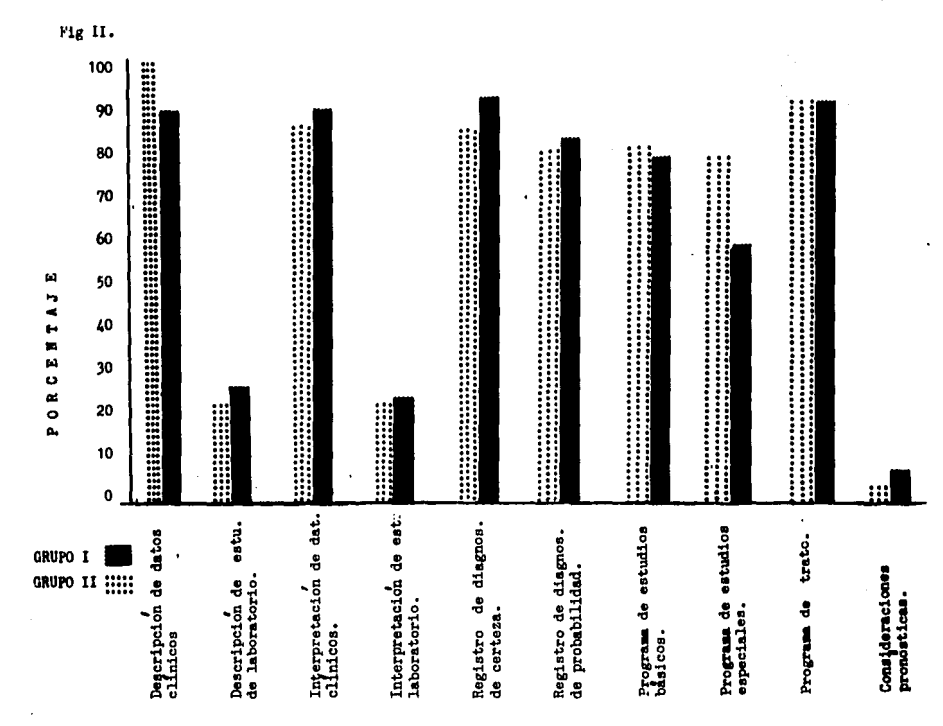

 $-30-$ 

![](_page_35_Picture_10.jpeg)

Tabla 4.

 $\overline{1}$ 

J.

![](_page_36_Picture_68.jpeg)

 $\ddot{\phantom{a}}$ 

- -

 $\sim$ 

 $\sim$   $\sim$ 

 $\bar{z}$ 

 $\mathbb{R}^2$ 

Tabla 6

 $\label{eq:3.1} \begin{split} \mathcal{L}_{\text{eff}}^{\text{eff}} & = \frac{1}{2} \frac{\partial \mathcal{L}_{\text{eff}}^{\text{eff}}}{\partial \mathcal{L}_{\text{eff}}^{\text{eff}}} \frac{1}{2} \mathcal{L}_{\text{eff}}^{\text{eff}} \mathcal{L}_{\text{eff}}^{\text{eff}} \,. \end{split}$ 

iya.

 $\bar{z}$  $\sim$ 

 $\cdot$  $\ddot{\phantom{a}}$  $\sim 100$ 

 $\bar{z}$ 

 $\frac{1}{k}\sqrt{\frac{1}{k}}$ 

 $\mathcal{L}_\mathrm{a}$  $-32 \alpha$  $\mathcal{L}_{\mathcal{L}}$  $\hat{\mathbf{r}}$ 

> $\lambda$ i<br>S

 $\sim 10^{-10}$  k

#### HOTA POSTANESTESICA.

![](_page_37_Picture_22.jpeg)

Wn.

 $\mathbf{r}$ 

 $\ddot{\phantom{a}}$ 

 $\mathbf{a}$ 

Table 7.

 $\epsilon_{\rm s}$ 

#### Tabla<sub>8</sub>

![](_page_38_Picture_12.jpeg)

PORCENTAJES DE DATOS INCOMPLETOS EN LOS GRUPOS I Y II

![](_page_38_Picture_13.jpeg)

Tabla 9

Table 10

![](_page_39_Picture_14.jpeg)

Table 11

J

![](_page_39_Picture_15.jpeg)

Fig 3.

PORCENTAJE DE DATOS COMPLETOS PROMEDIADOS EN LOS DIFERENTES CAPITULOS.

![](_page_40_Figure_2.jpeg)

 $-36-$ 

 $F1g$  4

PORCENTAJES DE DATOS **INCOMPLETOS** PROMEDIADOS EN LOS **GRUPOS**  $I - I$ <sup>1</sup> Y EN LOS DIFERENTES CAPITULOS

![](_page_41_Figure_2.jpeg)

-37

5 Fie

PO **TAJE DR** DATOS **OMITIDOS EN** LOS GRUPOS  $\mathbf{r}$ Y T٢ **LOS** DIFERENTES CAPITULOS

![](_page_42_Figure_2.jpeg)

-38-

EN LOS GRUPOS I Y II EN LOS POP CENTAJE DE DATOS NO NECESARIOS ITULOS.

**ESTA TESIS NO DEBE<br>SALIR DE LA BIBLIOTECA** 

![](_page_43_Figure_2.jpeg)

-39-

 $-40-$ CAPITULO III.

#### CONCLUSIONES.

Las computadoras personales se han convertido rapidamente en un medio de investifación de uso diario. Cada vez utilizan computadoras más medicos de consultorio, para registro de pacientes y con fines economicos. Otros han adquirido computadoras por su capacidad para procesamiento de palabras. Pueden usarse estas cosputadoras para archivos de historias medicas, o para recopilar y comparar datos, así como para investigación clínica

En el presente trabajo se indica la manera en que por medio de un programa simple y abierto se elaboro una historia para computadora, para control de pacientes , para archivo de datos, valorar organización, facilidad de acceso en caso de necesdad, calidad de información, facilidad para reunir datos claves en un proyecto de investigación.

Se incluyd la descripción del formato de historia clínica y su forma de operación dentro de la computadora.

Se incluyeron 50 pacientes con patologias no especificas dentro del programa de expediente clínico... para valorar los diferentes puntos expuestos, como calidad, cantidad, organización, facilidad de acceso en forma comparativa con otros 50 expedientes de cualidades semejantes que no variaron sino en su banco de archivo, así para el Grupo I fud el archivo tradicional, y el II el banco de la computadora.

Como se esperaba , se encontró una semejanza no significati va entre los dos grupos, ya que la cantidad de información se venia almacenando a través de un mismo sistema, se encontrô una variación en cuanto al tiempo de elaboración de algunos puntos obvios por no disponer de la microcomputadora en el momento de la revisión de algunos pacientes.

Por lo que nosotros en cuanto a calidad de información y cantidad de la misma podemos concluir que tanto en un expediente llevado en forma tradicional, como en uno llevado en un banco de computadora no hay diferencia si se cumplen normas que exijan llenar cada uno de los parates de cada capítulo.

El orden puede variar tanto en uno como en otro sistema sin que ello implique la falta de consecución de datos.

Una de las ventaias obtenidas en el presente estudio con relación al uso de microcomputadoras. para archivo de expedientes clinicos es la facilidad de acceso de datos aislados, y capítulos específicos del expediente clínico. el cual puede ser rapidamente obtenido por no decir que de inmediato, al ordenar a través de un menú en pantalla en donde se exponen cada uno de los capitulos del expediente.

Con los expedientes tradicionales no quiere decir que la información no se vaya a obtener, sino que se puede retrasar la consecución de los mismos.

El volúmen de expedientes clínicos no ofrece ningun inconveniente con el uso de la microcomputadora, por el contrario una vez codificado el paciente ya sea por nombre o por número el mismo usuario puede ordenar a la computadora en forma inmediata la salida de alguno, no se necesita personal adicional para esta maniobra, a diferencia de los archivados en forma tradicional, que aunque exista un orden en el sitio o banco de archivos se tratara de ubicar el mueble en donde se enquentra la numeración del mismo y el espacio seleccionados para el grupo de expedientes cercanos por numeración. Dificilmente se podría llevar gran cantidad de expedientes con nombres para lograr conseguir los datos. a diferencia de las microcompu tadoras.

Las clasificaciones por patologias que se programan pueden mervirsanideterainado sesaento supara un estudio de investigación e incluso para hallar porteste.medio algun pa ciente.

El uso de un programa modelo y de una computadora personal permite la creación de programas individuales sin la ayuda de un programador profesional.

Los inconvenientes encontrados en la introducción del instrumento como son el costo, y acceso limitado , se han disminuido de tal manera que en la actualidad existen multiples tipos de computadoras de costos relativamente bajos, y cuyos sistemas de uso vienen simplificados. No se necesita en la actualidad ser un programador sofisticado o simple: para poder utilisar esta nueva tecnología que cada dia viene siendo mas

difundida a nivel de los diferentes gremios.

#### BIBLIOGRAFIA.

- 1-. Aguilar L.J.Programacion BASIC para microcomputadoras. McGraw H. Enaro 1985.
- 2-. Albrecht R.L.Finkel L., Brown J., Lenguaje basic , sexta reimpresion, Mexico: Limusa , 1985.
- 3-. Alfred V., Persson M.D., Vicki E.D. : Uso de una computadora personal en investigacion clinica. Clinics Quirurgicas de Morteamerica, 1985 (1), 133-140.
- 4-. Backer M.H., Facog., Probet R.E., Comas R.M..: Office Aids I A Gynaecologic history questionaire. II A Simple data accounting an retrieval card. Obstetrics an Gynecology  $1972.40(3)$ ,  $306-314$ .
- 5-. Beilin L.J..Bulpitt C.J..Coles E.C..Dollery C.T..Jhonson B.F., Mearns C., Munro A.D., Faure., Turner S.C., : Computer based Hypertension Clinic Records ; A co-operative Study. British Medical Journal. 1974.2.212-216.
- 6-. Bingham P..Lilford R.J..Chard T.: Strengths and weaknesses of direct patient interviewing by a microcomputer system in specialist gynaecological practice. Europ.J.Obstet and Gynec. Reprod.Biol.1984.18.43-56.
- 7-. Fries J.P..Time oriented patient records and a computer data bank .Jama. 1972.222.1536-1542.
- 8-. Fries J.P.: Experience counting in sequential computer diagnosis , Arch Intern Med , 1970, 126, 647-651.
- 9-- Gorry G.A., Barnet G.O., : Sequential diagnosis by computer Jama .1968.205.849-854.
- 10-.Grossman J, H., Barnet G, O., McGuire M, T., Swedlow D, B., : Evalumtion of computer-acquired patient histories , J. Amer. med.Ass.1971.215.1286-1291.
- 11-. James F.F., Standford. : Experience counting in sequential computer diagnosis. Arch Intern Med. Oct 1970.1116.647-51.
- 12-. Ledley R.S., : Computer aids to medical diagnosis ; Jama 1966, 196, 933-943.
- 13-. Lilford R.J..Chard T., : Microcomputers in antenatal care a feasibility study on the booking interview . Brit. Med. J, 1981, 283, 533-536.
- 14-. Mashan D, Hausman D., Glicksman A, S., : A new interative computerised data base and retrieval system .: Computer programs in Biomedicine , 1979.9.284-92.
- 15-. Robinson D., Walmsley G.L., Horrocks J.C., Milson P. Jenkins D.M., DeDombal F.T., Scott J.S.: Histories obtained bay two stage questionaire with automated transcript in specialist gynaecological practice.Europ. J.Obstet Gynec. reprod Biol. 1984.18.43-56.
- 16-. Slack W.V..Hicks G.P..Reed C.E..Van Cura L.J..: A computer based medical history system New England J.Med. 1966,274 194-198.
- 17-. Sterling T.D., Mickson J.Pollack : Is medical diagnosis general computer problem Jama, 1966, 198, 281-286.
- 18-. Victor E., Pollack M.D., The computer in medicine. Jama 1985  $253(1), 62-68.$